<span id="page-0-0"></span>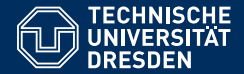

# FOUNDATIONS OF SEMANTIC WEB TECHNOLOGIES

**Semantics of SPARQL**

**Sebastian Rudolph**

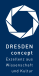

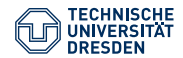

### The SPARQL Query Language

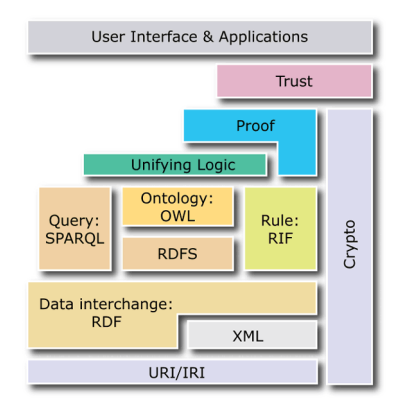

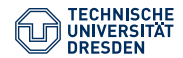

## The SPARQL Query Language

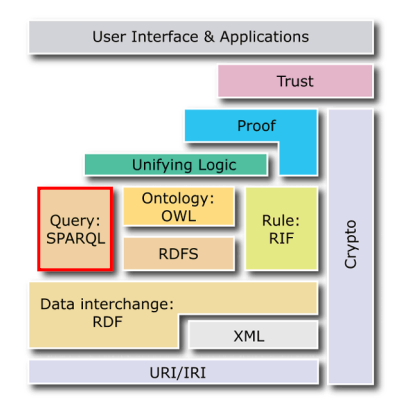

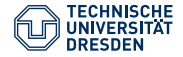

# Agenda

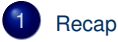

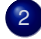

- [Output Formats](#page-6-0)
- [SPARQL Semantics](#page-14-0)
- [Transformation of Queries into Algebra Objects](#page-22-0)
- 
- [Evaluation of the SPARQL Algebra](#page-38-0)

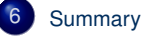

<span id="page-4-0"></span>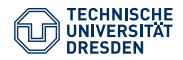

# Agenda

1 [Recap](#page-4-0)

- **[Output Formats](#page-6-0)**
- **[SPARQL Semantics](#page-14-0)** 
	- [Transformation of Queries into Algebra Objects](#page-22-0)
- 5 [Evaluation of the SPARQL Algebra](#page-38-0)

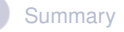

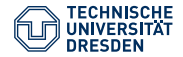

## Recap: Introduced SPARQL Features

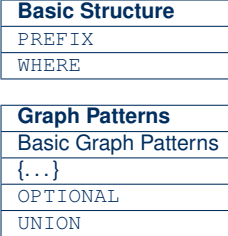

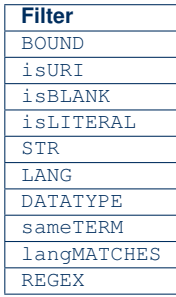

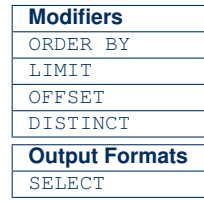

<span id="page-6-0"></span>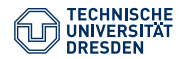

# Agenda

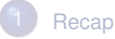

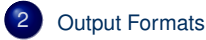

- **[SPARQL Semantics](#page-14-0)**
- [Transformation of Queries into Algebra Objects](#page-22-0)
- 5 [Evaluation of the SPARQL Algebra](#page-38-0)

#### **[Summary](#page-66-0)**

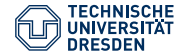

### **Output Format SELECT**

So far all results have been tables (solution sequences): Output format SELECT

Syntax: SELECT <VariableList> or SELECT \*

#### Advantage

Simple sequential processing of the results

#### **Disadvantage**

Structure/relationships between the objects in the results is lost

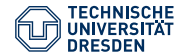

# **Output Format CONSTRUCT**

#### CONSTRUCT creates an RDF graph for the results

#### Example Query PREFIX ex: <http://example.org/> CONSTRUCT { ?person ex:mailbox ?email . ?person ex:telephone ?tel . } WHERE { ?person ex:email ?email . ?person ex:tel ?tel . }

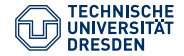

# **Output Format CONSTRUCT**

#### CONSTRUCT creates an RDF graph for the results

```
Example Query
```
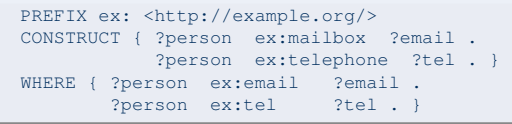

#### Advantage

Structured result data with relationships between the elements

#### **Disadvantages**

- Sequential processing of the results is harder
- No treatment of unbound variables (triples are omitted)

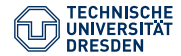

### CONSTRUCT Templates with Blank Nodes

#### Data

@prefix foaf: <http://xmlns.com/foaf/0.1/> . \_:a foaf:firstname "Alice" ; foaf:surname "Hacker" . \_:b foaf:firstname "Bob" ; foaf:surname "Hacker" .

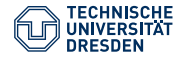

# CONSTRUCT Templates with Blank Nodes

#### Data

```
@prefix foaf: <http://xmlns.com/foaf/0.1/> .
_:a foaf:firstname "Alice" ;
   foaf:surname "Hacker" .
_:b foaf:firstname "Bob" ;
    foaf:surname "Hacker" .
```
#### **Query**

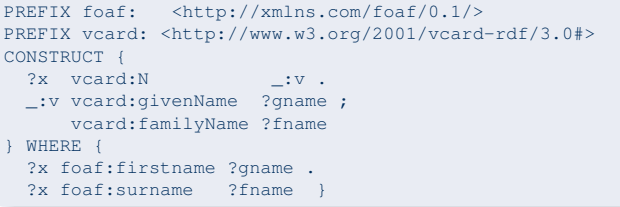

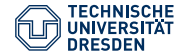

# CONSTRUCT Templates with Blank Nodes

#### Resulting RDF graph

@prefix vcard: <http://www.w3.org/2001/vcard-rdf/3.0#> .  $\_:$ v $1$  vcard: $N$   $\_:$ x . \_:x vcard:givenName "Alice" ; vcard:familyName "Hacker" .  $\lnot v^2$  vcard:  $\lnot z$  . \_:z vcard:givenName "Bob" ; vcard:familyName "Hacker" .

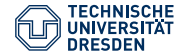

### Further Output Formats: ASK & DESCRIBE

SPARQL supports two additional output formats:

- ASK only checks whether the query has at least one answer (true/false result)
- DESCRIBE (informative) returns an RDF description for each resulting URI (application dependent)

#### Example Query

DESCRIBE ?x WHERE { ?x <http://ex.org/emplID> "123" }

#### Possible Result (prefix declarations omitted):

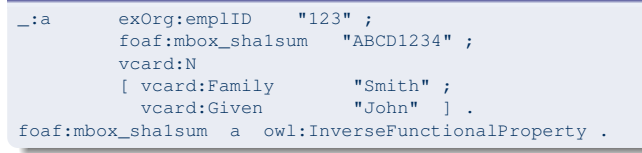

<span id="page-14-0"></span>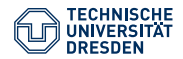

## Agenda

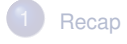

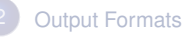

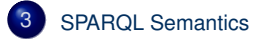

- [Transformation of Queries into Algebra Objects](#page-22-0)
- 5 [Evaluation of the SPARQL Algebra](#page-38-0)

#### **[Summary](#page-66-0)**

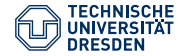

### Semantics of Query Languages

So far only informal presentation of SPARQL features

- User: "Which answers can I expect for my query?"
- Developer: "Which behaviour is expected from my SPARQL implementation?"
- Marketing: "Is our product already conformant with the SPARQL standard?"
- $\rightsquigarrow$  Formal semantics should clarify these questions  $\dots$

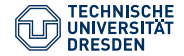

### Logic-based Semantics

Semantics of formal logics:

- Model-theoretic semantics: Which interpretations do satisfy my knowledge base?
- Proof-theoretic semantics: Which derivations can be build from my knowledge base?

• . . .

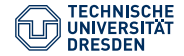

### Logic-based Semantics

Semantics of formal logics:

- Model-theoretic semantics: Which interpretations do satisfy my knowledge base?
- Proof-theoretic semantics: Which derivations can be build from my knowledge base?

• . . .

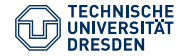

### Semantics of Programming Languages

- Axiomatic semantics: Which logical statements hold for my program?
- Operational semantics: What happens during the processing of my program?
- Denotational semantics: How can we describe the input/output function of the program in an abstract way?

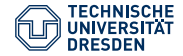

### Semantics of Programming Languages

- Axiomatic semantics: Which logical statements hold for my program?
- Operational semantics: What happens during the processing of my program?
- Denotational semantics: How can we describe the input/output function of the program in an abstract way?

What to do with query languages?

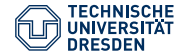

# Semantics of Query Languages (1)

#### Query Entailment

- Query as description of allowed results
- Data as set of logical assumptions (axiom set/theory)
- Results as logical entailment
- $\rightarrow$  OWL DL and RDF(S) as query languages
- $\rightarrow$  conjunctive queries

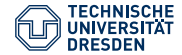

# Semantics of Query Languages (2)

#### Query Algebra

- Query as instruction for computing the results
- Queried data as input
- Results as output
- $\rightarrow$  Relational algebra for SQL
- $\rightarrow$  SPARQL Algebra

<span id="page-22-0"></span>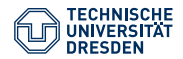

## Agenda

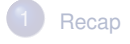

- **[Output Formats](#page-6-0)**
- [SPARQL Semantics](#page-14-0)
- 4 [Transformation of Queries into Algebra Objects](#page-22-0)
	- 5 [Evaluation of the SPARQL Algebra](#page-38-0)

#### **[Summary](#page-66-0)**

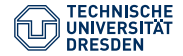

```
{ ?book ex:price ?price .
 FILTER (?price < 15)
 OPTIONAL { ?book ex:title ?title }
  { ?book ex:author ex:Shakespeare } UNION
  { ?book ex:author ex:Marlowe }
}
```
#### Semantics of a SPARQL query:

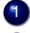

**1** Transformation of the query into an algebra expression

2 Evaluation of the algebra expression

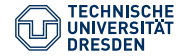

```
{ ?book ex:price ?price
 FILTER (?price < 15)
 OPTIONAL { ?book ex:title ?title }
  { ?book ex:author ex:Shakespeare } UNION
  { ?book ex:author ex:Marlowe }
}
```
Attention: Filters apply to the whole group in which they occur

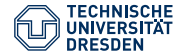

```
{ ?book ex:price ?price
 OPTIONAL { ?book ex:title ?title }
  { ?book ex:author ex:Shakespeare } UNION
  { ?book ex:author ex:Marlowe }
 FILTER (?price < 15)
}
```
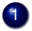

**1** Expand abbreviated IRIs

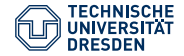

```
{ ?book <http://ex.org/price> ?price
 OPTIONAL { ?book <http://ex.org/title> ?title }
  { ?book <http://ex.org/author>
                  <http://ex.org/Shakespeare> } UNION
  { ?book <http://ex.org/author>
                  <http://ex.org/Marlowe> }
 FILTER (?price < 15)
}
```
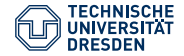

```
{ ?book <http://ex.org/price> ?price
 OPTIONAL { ?book <http://ex.org/title> ?title }
  { ?book <http://ex.org/author>
                  <http://ex.org/Shakespeare> } UNION
   { ?book <http://ex.org/author>
                  <http://ex.org/Marlowe> }
 FILTER (?price < 15)
}
```
2. Replace triple patterns with operator Bgp(·)

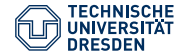

```
{ Bgp(?book <http://ex.org/price> ?price)
 OPTIONAL {Bgp(?book <http://ex.org/title> ?title)}
  {Bgp(?book <http://ex.org/author>
                  <http://ex.org/Shakespeare>)} UNION
  {Bgp(?book <http://ex.org/author>
                  <http://ex.org/Marlowe>)}
 FILTER (?price < 15)
}
```
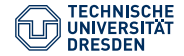

```
{ Bgp(?book <http://ex.org/price> ?price)
 OPTIONAL {Bgp(?book <http://ex.org/title> ?title)}
  {Bgp(?book <http://ex.org/author>
                  <http://ex.org/Shakespeare>)} UNION
  {Bgp(?book <http://ex.org/author>
                  <http://ex.org/Marlowe>)}
 FILTER (?price < 15)
}
```
3. Introduce the LeftJoin(·) operator for optional parts

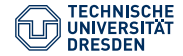

```
{ LeftJoin(Bgp(?book <http://ex.org/price> ?price),
        Bgp(?book <http://ex.org/title> ?title),
        true)
  {Bgp(?book <http://ex.org/author>
                   <http://ex.org/Shakespeare>)} UNION
  {Bgp(?book <http://ex.org/author>
                  <http://ex.org/Marlowe>)}
 FILTER (?price < 15)
}
```
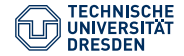

```
LeftJoin(Bgp(?book <http://ex.org/price> ?price),
        Bgp(?book <http://ex.org/title> ?title),
        true)
  {Bgp(?book <http://ex.org/author>
                   <http://ex.org/Shakespeare>)} UNION
  {Bgp(?book <http://ex.org/author>
                   <http://ex.org/Marlowe>)}
 FILTER (?price < 15)
}
```
- 4. Combine alternative graph patterns with Union(·) operator
- $\rightarrow$  Refers to neighbouring patterns and has higher precedence than conjunction (left associative)

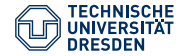

```
LeftJoin(Bgp(?book <http://ex.org/price> ?price),
        Bgp(?book <http://ex.org/title> ?title),
        true)
 Union(Bgp(?book <http://ex.org/author>
                      <http://ex.org/Shakespeare>),
       Bgp(?book <http://ex.org/author>
                      <http://ex.org/Marlowe>))
 FILTER (?price < 15)
}
```
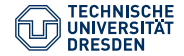

```
LeftJoin(Bgp(?book <http://ex.org/price> ?price),
        Bgp(?book <http://ex.org/title> ?title),
        true)
 Union(Bgp(?book <http://ex.org/author>
                      <http://ex.org/Shakespeare>),
       Bgp(?book <http://ex.org/author>
                      <http://ex.org/Marlowe>))
 FILTER (?price < 15)
}
```
5. Apply Join(·) operator to join non-filter elements

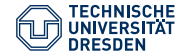

```
{ Join(
  LeftJoin(Bgp(?book <http://ex.org/price> ?price),
         Bgp(?book <http://ex.org/title> ?title),
         true),
  Union(Bgp(?book <http://ex.org/author>
                      <http://ex.org/Shakespeare>),
        Bgp(?book <http://ex.org/author>
                      <http://ex.org/Marlowe>)))
  FILTER (?price < 15)
}
```
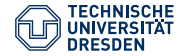

```
{ Join(
  LeftJoin(Bgp(?book <http://ex.org/price> ?price),
         Bgp(?book <http://ex.org/title> ?title),
         true),
  Union(Bgp(?book <http://ex.org/author>
                      <http://ex.org/Shakespeare>),
        Bgp(?book <http://ex.org/author>
                      <http://ex.org/Marlowe>)))
  FILTER (?price < 15)
}
```
6. Translate a group with filters with the Filter(·) operator

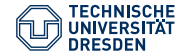

```
Filter(?price < 15,
    Join(
     LeftJoin(Bgp(?book <http://ex.org/price> ?price),
            Bgp(?book <http://ex.org/title> ?title),
            true),
     Union(Bgp(?book <http://ex.org/author>
                   <http://ex.org/Shakespeare>),
          Bgp(?book <http://ex.org/author>
                   <http://ex.org/Marlowe>))))
```
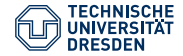

```
Filter(?price < 15,
    Join(
     LeftJoin(Bgp(?book <http://ex.org/price> ?price),
            Bgp(?book <http://ex.org/title> ?title),
            true),
     Union(Bgp(?book <http://ex.org/author>
                   <http://ex.org/Shakespeare>),
          Bgp(?book <http://ex.org/author>
                   <http://ex.org/Marlowe>))))
```
• Online translation tool: <http://sparql.org/query-validator.html>

<span id="page-38-0"></span>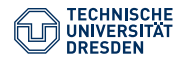

# Agenda

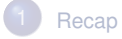

- **[Output Formats](#page-6-0)**
- **[SPARQL Semantics](#page-14-0)** 
	- [Transformation of Queries into Algebra Objects](#page-22-0)
- 5 [Evaluation of the SPARQL Algebra](#page-38-0)

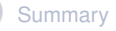

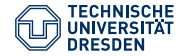

# Semantics of the SPARQL Algebra **Operations**

Now we have an algebra object, but what do the algebra operations mean?

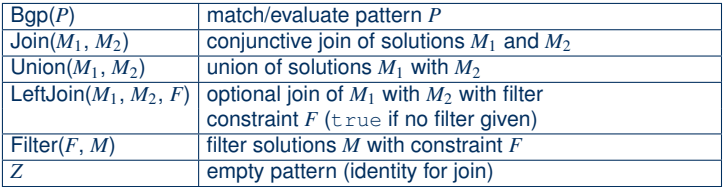

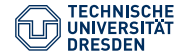

# Semantics of the SPARQL Algebra **Operations**

Now we have an algebra object, but what do the algebra operations mean?

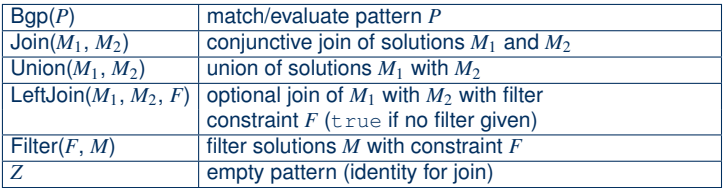

- Only  $Bgp(\cdot)$  matches or evaluates graph patterns
- $\rightarrow$  We can use entailment checking rather than graph matching

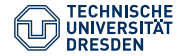

# Definition of the SPARQL Operators

How can we define that more formally?

Output:

• "solution set" (formatting irrelevant)

Input:

- Queried (active) graph
- Partial results from previous evaluation steps
- Different parameters according to the operation
- $\rightarrow$  How can we formally describe the "results"?

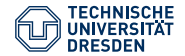

### SPARQL Results

Intuition: Results coded as tables of variable assignments

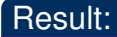

List of solutions (solution sequence)

 $\rightsquigarrow$  each solution corresponds to one table row

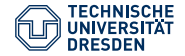

## SPARQL Results

Intuition: Results coded as tables of variable assignments

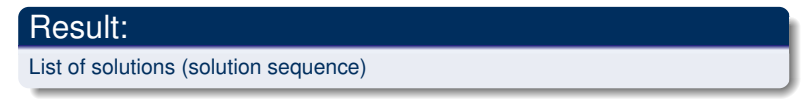

 $\rightarrow$  each solution corresponds to one table row

#### Solution:

Partial function

- Domain: relevant variables
- Range: IRIs ∪ blank nodes ∪ RDF literals
- $\rightarrow$  Unbound variables are those that have no assigned value (partial function)

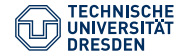

# Evaluation of Basic Graph Patterns

#### Definition (Solution)

Let *P* be a basic graph pattern. A partial function  $\mu$  is a solution for Bgp(*P*) over the queried (active) graph *G* if:

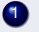

the domain of  $\mu$  is exactly the set of variables in  $P$ ,

there exists an assignment  $\sigma$  from blank nodes in *P* to IRIs, blank nodes, or RDF literals such that:

3 the RDF graph  $\mu(\sigma(P))$  is a subgraph of *G*.

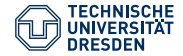

## Evaluation of Basic Graph Patterns

- The result of evaluating Bgp(P) over G is written  $[\mathsf{Bgp}(P)]_{\mathsf{G}}$
- The result is a multi set of solutions  $\mu$
- The multiplicity of each solution  $\mu$  corresponds to the number of different assignments  $\sigma$

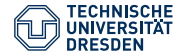

# Multi Sets

#### Definition (Multi Set)

A multi set over a set *S* is a total function  $M: S \to \mathbb{N}^+ \cup \{\omega\}$ 

- $\bullet$  N<sup>+</sup> denotes the positive natural numbers
- $\omega > n$  for all  $n \in \mathbb{N}^+$
- $M(s)$  is the multiplicity of  $s \in S$
- $\bullet$   $\omega$ : countably infinite number of occurrences
- We represent a multi se over the set *S* also with the set  $\{(s, M(s)) \mid s \in S\}$
- We write  $(s, n) \in M$  if  $M(s) = n$
- We assume that  $M(s) = 0$  if  $s \notin S$
- Alternative notation:  $\{a, b, b\}$  corresponds to the multi set *M* over the set  ${a, b}$  with  $M(a) = 1$  and  $M(b) = 2$

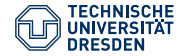

```
ex:Birte ex:gives [
   a ex:Lecture ;
   ex:hasTopic "SPAROL" ] .
ex:Sebastian ex:gives [
   a ex:Lecture ;
   ex:hasTopic "DLs and OWL" ] .
```
 $Bgp$ ?who ex:gives \_:x . \_:x ex:hasTopic ?what)

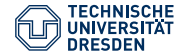

```
ex:Birte ex:gives _: a .
_ :a rdf:type ex:Lecture .
_ :a ex:hasTopic "SPARQL" .
ex:Sebastian ex:gives _ :b .
_ :b rdf:type ex:Lecture .
_ :b ex:hasTopic "DLs and OWL" .
```
 $Bgp$ ?who ex:gives \_:x . \_:x ex:hasTopic ?what)

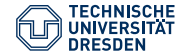

```
ex:Birte ex:gives _: a .
_ :a rdf:type ex:Lecture .
_ :a ex:hasTopic "SPARQL" .
ex:Sebastian ex:gives _ :b .
_ :b rdf:type ex:Lecture .
_ :b ex:hasTopic "DLs and OWL" .
```
 $Bgp$ ?who ex:gives \_:x . \_:x ex:hasTopic ?what)

- $\mu_1$ : ?who  $\mapsto$  ex : Birte, ?what  $\mapsto$  "SPARQL"
- $\sigma_1$ :  $\qquad \qquad \_ \cdot x \mapsto \_ \cdot a$

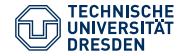

```
ex:Birte ex:gives _: a .
_ :a rdf:type ex:Lecture .
_ :a ex:hasTopic "SPARQL" .
ex:Sebastian ex:gives _ :b .
_ :b rdf:type ex:Lecture .
_ :b ex:hasTopic "DLs and OWL" .
```
 $Bgp$ ?who ex:gives \_:x . \_:x ex:hasTopic ?what)

- $\mu_1$ : ?who  $\mapsto$  ex : Birte, ?what  $\mapsto$  "SPARQL"
- $\sigma_1$ :  $\qquad \qquad \_ \cdot x \mapsto \_ \cdot a$
- $\mu_2$ : ?who  $\mapsto$  ex : Sebastian, ?what  $\mapsto$  "DLs and OWL"
- $\sigma_2$ :  $\qquad \qquad \text{or} \qquad \qquad \text{or}$

TU Dresden **[Foundations of Semantic Web Technologies](#page-0-0)** slide 51 of 68

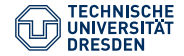

```
ex:Birte ex:gives _: a .
_ :a rdf:type ex:Lecture .
_ :a ex:hasTopic "SPARQL" .
ex:Sebastian ex:gives _ :b .
_ :b rdf:type ex:Lecture .
_ :b ex:hasTopic "DLs and OWL" .
```
 $Bgp$ ?who ex:gives \_:x . \_:x ex:hasTopic ?what)

- $\mu_1$ : ?who  $\mapsto$  ex : Birte, ?what  $\mapsto$  "SPARQL"
- $\sigma_1$ :  $\qquad \qquad \_ \cdot x \mapsto \_ \cdot a$
- $\mu_2$ : ?who  $\mapsto$  ex : Sebastian, ?what  $\mapsto$  "DLs and OWL"
- $\sigma_2$ :  $\qquad \qquad \text{ix} \mapsto \text{ib}$

#### Two solutions each with multiplicity 1

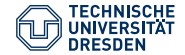

### Exercise Solution Sets

```
ex:Birte ex:gives [
  a ex:Lecture ;
   ex:hasTopic "SPAROL" ] .
ex:Birte ex:gives [
  a ex:Lecture ;
   ex:hasTopic "SPAROL Algebra" ] .
```

```
Bgp(?who ex:gives _:x . _:x ex:hasTopic _:y)
```
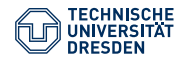

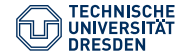

```
ex:Birte ex:gives _: a .
_ :a rdf:type ex:Lecture .
_ :a ex:hasTopic "SPARQL" .
ex:Birte ex:gives _ :b .
_ :b rdf:type ex:Lecture .
_ :b ex:hasTopic "SPARQL Algebra" .
```
 $Bgp$ (?who ex:gives \_:x . \_:x ex:hasTopic \_:y)

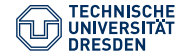

```
ex:Birte ex:gives _: a .
_ :a rdf:type ex:Lecture .
_ :a ex:hasTopic "SPARQL" .
ex:Birte ex:gives _:b .
_ :b rdf:type ex:Lecture .
_ :b ex:hasTopic "SPARQL Algebra" .
Bgp(?who ex:gives _:x . _:x ex:hasTopic _:y)
```
 $\mu_1$ : ?who  $\mapsto$  ex : Birte,  $\sigma_1$ :  $x \mapsto$  : a  $: y \mapsto$  "SPARQL"

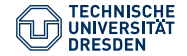

```
ex:Birte ex:gives _: a .
_ :a rdf:type ex:Lecture .
_ :a ex:hasTopic "SPARQL" .
ex:Birte ex:gives _ :b .
_ :b rdf:type ex:Lecture .
_ :b ex:hasTopic "SPARQL Algebra" .
```
 $Bgp$ (?who ex:gives \_:x . \_:x ex:hasTopic \_:y)

$$
\mu_1: \quad \text{?who} \mapsto \text{ex} : \text{Birte},
$$
\n
$$
\sigma_1: \quad \_\_x \mapsto \_\_\_\text{ia} \quad \_\_Y \mapsto \text{"SPARQL"}\n\n
$$
\mu_2: \quad \text{?who} \mapsto \text{ex} : \text{Birte},
$$
\n
$$
\sigma_2: \quad \_\_\_\text{ix} \mapsto \_\_\text{ib} \quad \_\_\text{iy} \mapsto \text{"SPARQL Algebra"}
$$
$$

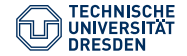

```
ex:Birte ex:gives _: a .
_ :a rdf:type ex:Lecture .
_ :a ex:hasTopic "SPARQL" .
ex:Birte ex:gives _: b .
_ :b rdf:type ex:Lecture .
_ :b ex:hasTopic "SPARQL Algebra" .
```

```
Bgp(?who ex:gives _:x . _:x ex:hasTopic _:y)
```

$$
\mu_1: \quad \text{?who} \mapsto \text{ex} : \text{Birte},
$$
\n
$$
\sigma_1: \quad \_\_x \mapsto \_\_\_\_\_\_\_\_y \quad \_\_y \mapsto \text{"SPARQL"}\n
$$
\mu_2: \quad \text{?who} \mapsto \text{ex} : \text{Birte},
$$
\n
$$
\sigma_2: \quad \_\_\_\_\xmapsto \_\_\_\_\_\_\_z \quad \_\_\_\_\{y \mapsto \text{"SPARQL Algebra"}
$$
$$

#### One solution with multiplicity 2

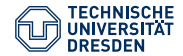

#### Definition (Compatibility)

Two solutions  $\mu_1$  and  $\mu_2$  are compatible if  $\mu_1(x) = \mu_2(x)$  for all *x*, for which  $\mu_1$  and  $\mu_2$  are defined

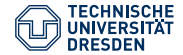

#### Definition (Compatibility)

Two solutions  $\mu_1$  and  $\mu_2$  are compatible if  $\mu_1(x) = \mu_2(x)$  for all x, for which  $\mu_1$  and  $\mu_2$  are defined

 $\mu_1$ : ?x  $\mapsto$  ex : a, ?y  $\mapsto$  ex : b  $\mu_2$ : ? $v \mapsto ex : b$ , ?z  $\mapsto ex : c$ 

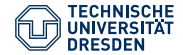

#### Definition (Compatibility)

Two solutions  $\mu_1$  and  $\mu_2$  are compatible if  $\mu_1(x) = \mu_2(x)$  for all x, for which  $\mu_1$  and  $\mu_2$  are defined

 $\mu_1$ : ?x  $\mapsto$  ex : a, ?y  $\mapsto$  ex : b  $\mu_2$ : ? $\nabla \mapsto e \times : b$ , ? $z \mapsto e \times : c \quad \checkmark$ 

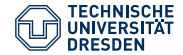

#### Definition (Compatibility)

Two solutions  $\mu_1$  and  $\mu_2$  are compatible if  $\mu_1(x) = \mu_2(x)$  for all x, for which  $\mu_1$  and  $\mu_2$  are defined

 $\mu_1$ : ?x  $\mapsto$  ex : a, ?y  $\mapsto$  ex : b  $\mu_2$ : ?v  $\mapsto$  ex : b, ?z  $\mapsto$  ex : c  $\checkmark$  $\mu_1$ : ?x  $\mapsto$  ex : a, ?y  $\mapsto$  ex : b  $\mu_2$ : ?x  $\mapsto$  ex : b, ?z  $\mapsto$  ex : c

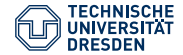

#### Definition (Compatibility)

Two solutions  $\mu_1$  and  $\mu_2$  are compatible if  $\mu_1(x) = \mu_2(x)$  for all x, for which  $\mu_1$  and  $\mu_2$  are defined

 $\mu_1$ : ?x  $\mapsto$  ex : a, ?y  $\mapsto$  ex : b  $\mu_2$ : ?v  $\mapsto$  ex : b, ?z  $\mapsto$  ex : c  $\checkmark$  $\mu_1$ : ?x  $\mapsto$  ex : a, ?y  $\mapsto$  ex : b  $\mu_2$ : ?x  $\mapsto$  ex : b, ?z  $\mapsto$  ex : c  $\ell$ 

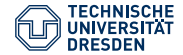

#### Definition (Compatibility)

Two solutions  $\mu_1$  and  $\mu_2$  are compatible if  $\mu_1(x) = \mu_2(x)$  for all x, for which  $\mu_1$  and  $\mu_2$  are defined

```
\mu_1: ?x \mapsto ex : a, ?y \mapsto ex : b
\mu_2: ?v \mapsto ex : b, ?z \mapsto ex : c \checkmark\mu_1: ?x \mapsto ex : a, ?y \mapsto ex : b
\mu_2: ?x \mapsto ex : b, ?z \mapsto ex : c \ell\mu_1: ?x \mapsto ex : a
\mu_2: ?v \mapsto ex : b
```
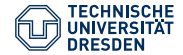

#### Definition (Compatibility)

Two solutions  $\mu_1$  and  $\mu_2$  are compatible if  $\mu_1(x) = \mu_2(x)$  for all x, for which  $\mu_1$  and  $\mu_2$  are defined

```
\mu_1: ?x \mapsto ex : a, ?y \mapsto ex : b
\mu_2: ?v \mapsto ex : b, ?z \mapsto ex : c \checkmark\mu_1: ?x \mapsto ex : a, ?y \mapsto ex : b
\mu_2: ?x \mapsto ex : b, ?z \mapsto ex : c \ell\mu_1: ?x \mapsto ex : a
\mu_2: ?y \mapsto ex : b \checkmark
```
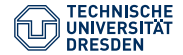

Union of two compatible solutions  $\mu_1$  and  $\mu_2$ :

$$
(\mu_1 \cup \mu_2)(x) = \begin{cases} \mu_1(x) & \text{if } x \in \text{dom}(\mu_1) \\ \mu_2(x) & \text{otherwise} \end{cases}
$$

- $\rightarrow$  simple intuition: union of matching table rows
- Next lecture: Evaluation of the main algebra operators

<span id="page-66-0"></span>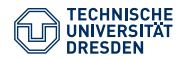

# Agenda

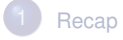

- **[Output Formats](#page-6-0)**
- [SPARQL Semantics](#page-14-0)
	- [Transformation of Queries into Algebra Objects](#page-22-0)
	- 5 [Evaluation of the SPARQL Algebra](#page-38-0)

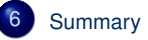

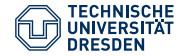

### Summary

- SPARQL queries are translated into algebra objects
- The BGPs generate solutions
- Other algebra operators combine solutions
- Details in the next lecture